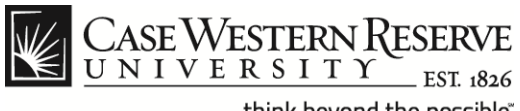

## **Employee Time Approval**

## **Procedure**

Managers can use the Time Approval function to view employee time sheets and approve their time entries. **Note**: Payroll cut-off dates can be found at this link: *http://www.case.edu/controller/* 

*Approver information for the Staff Hybrid Work Program can be found at the end of this document on page 9*.

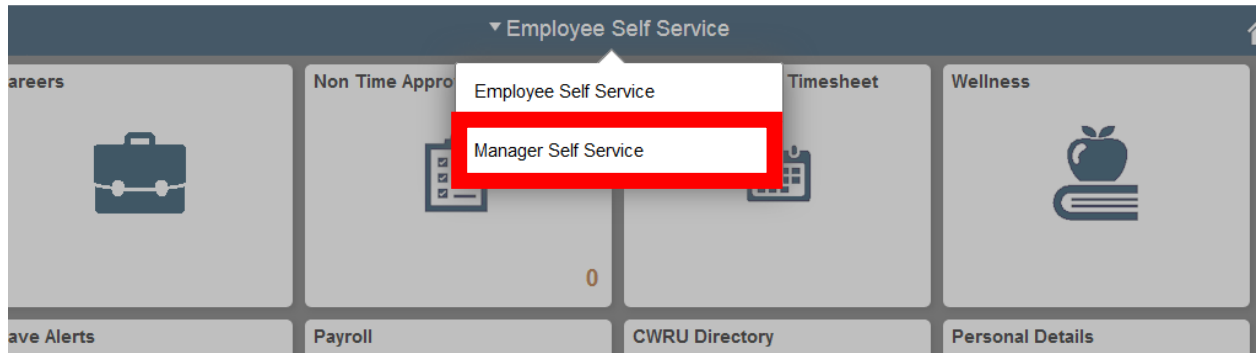

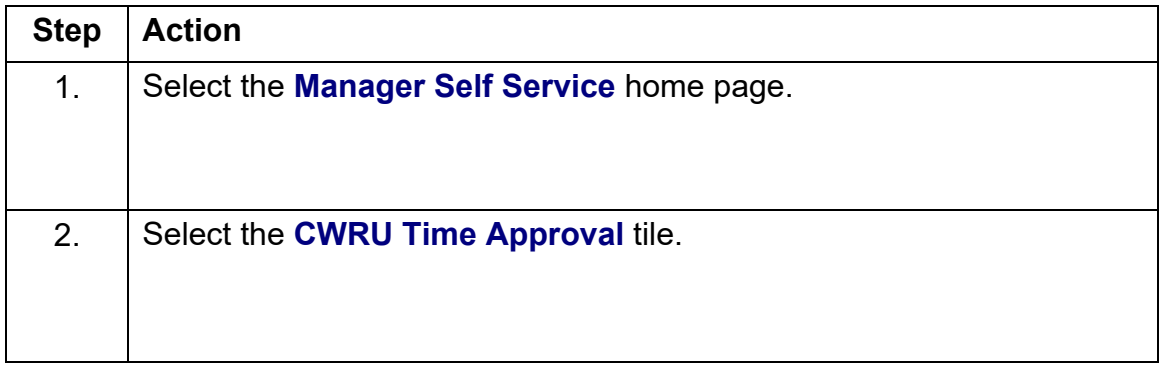

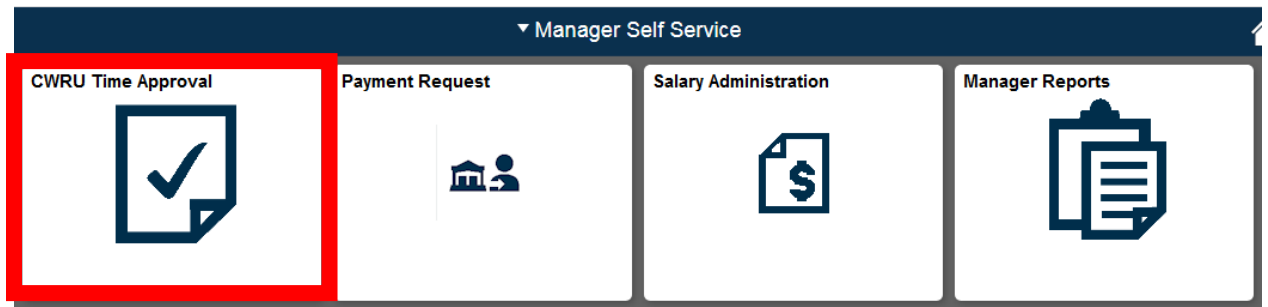

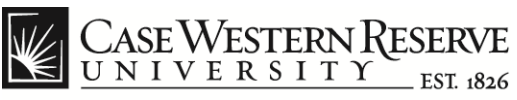

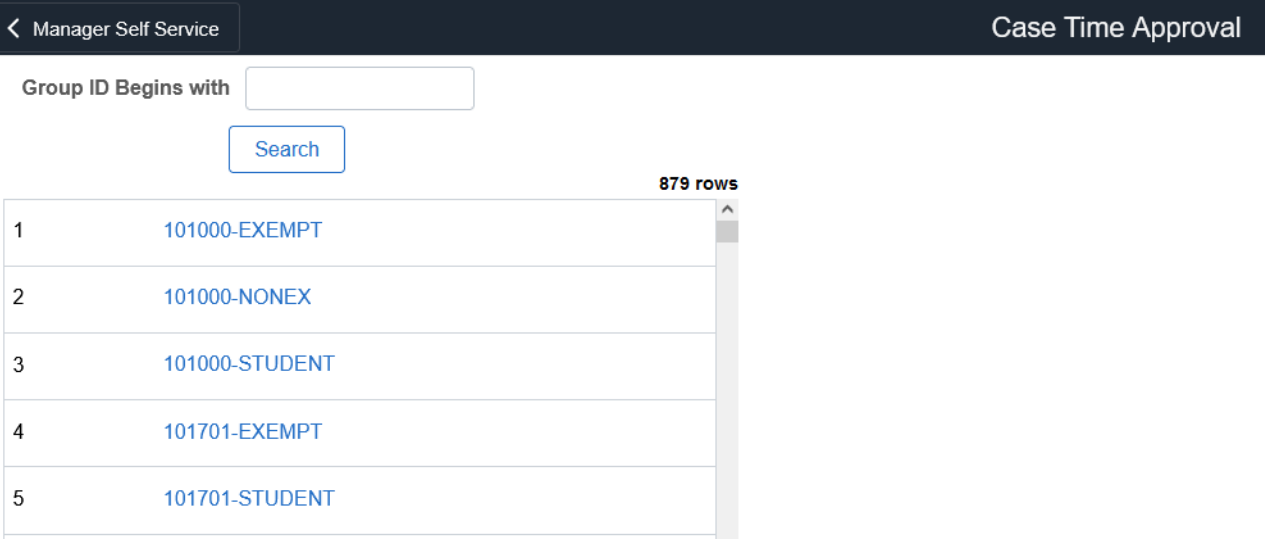

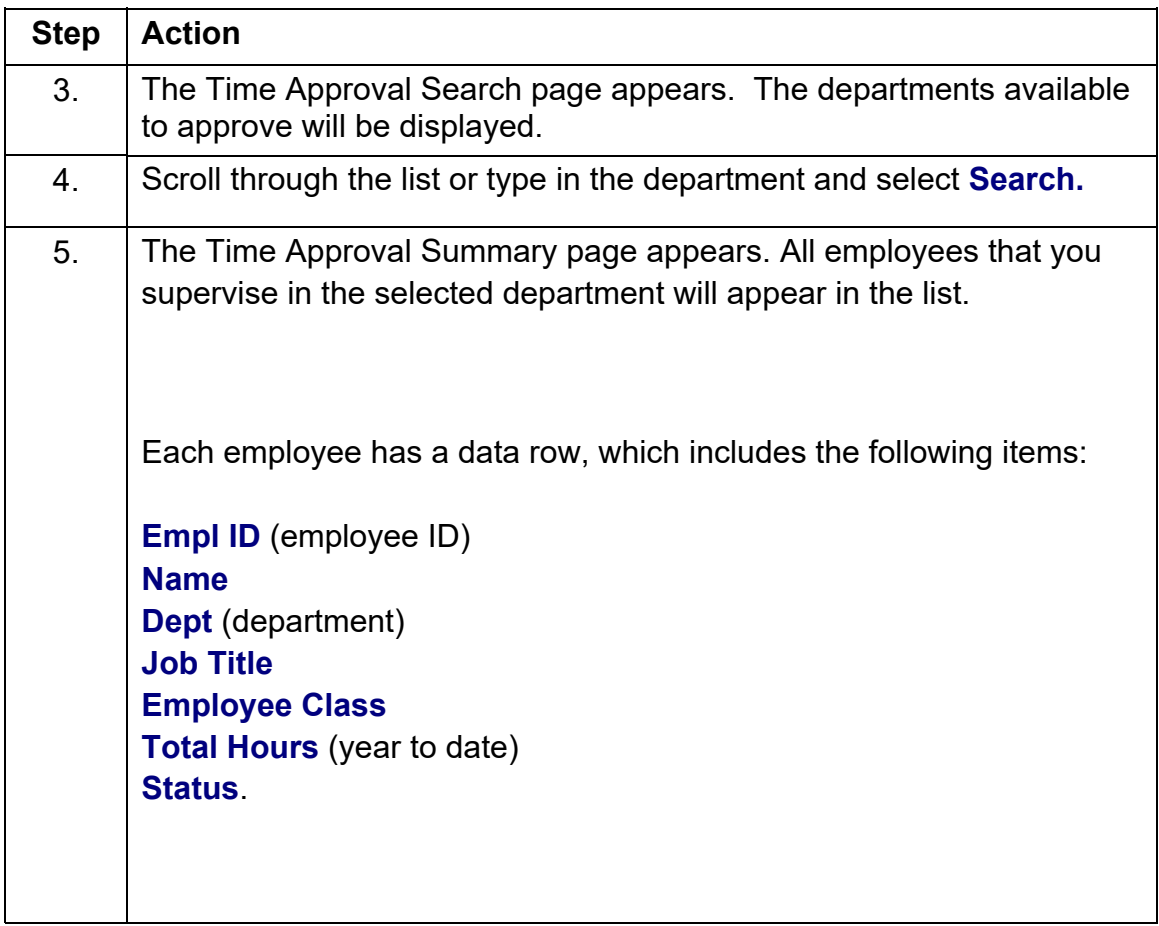

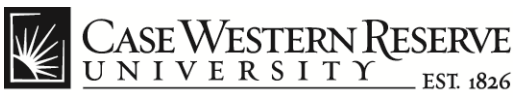

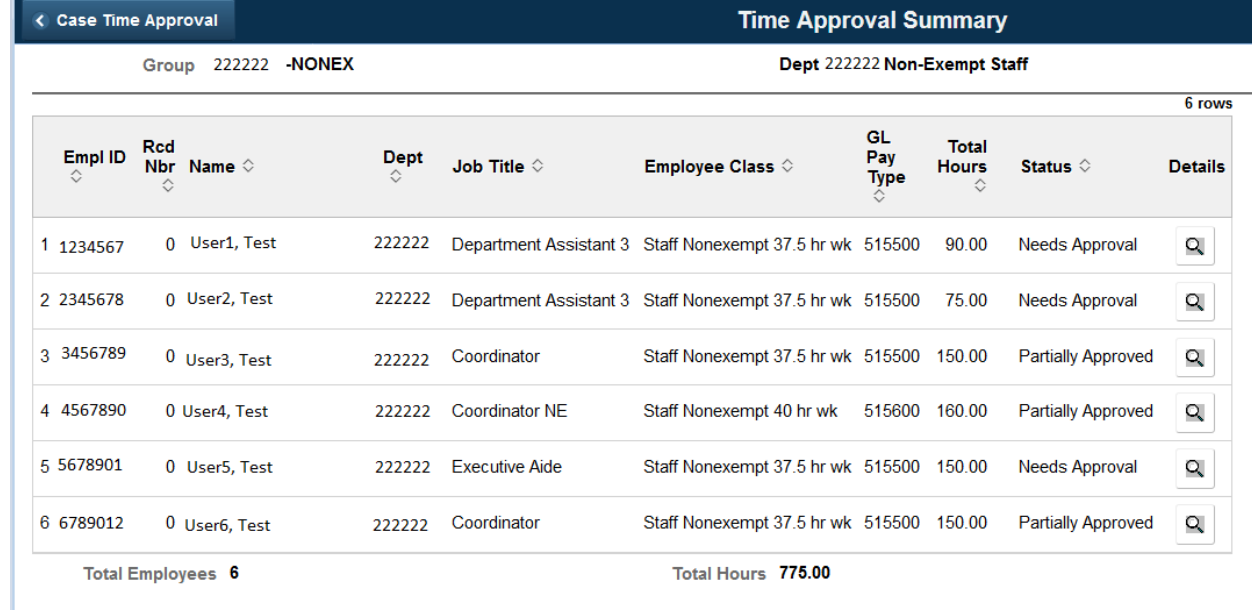

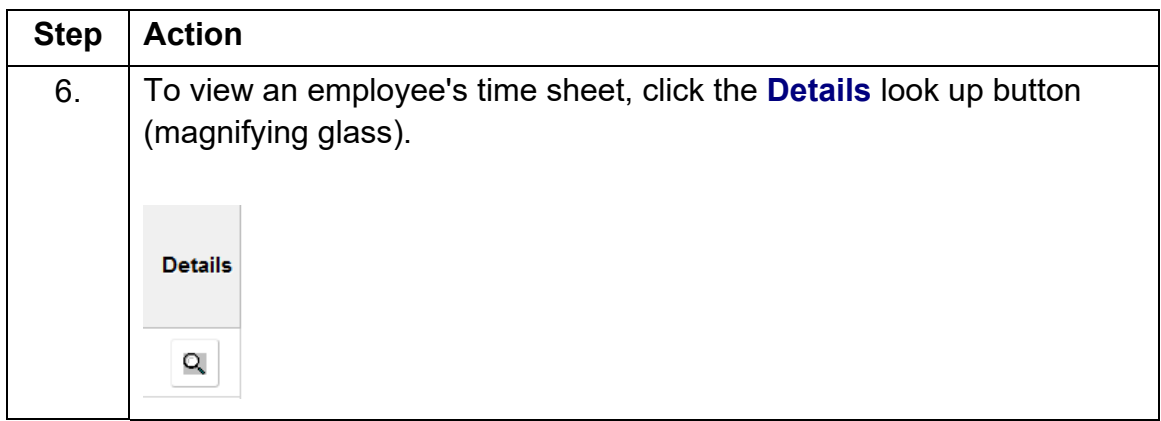

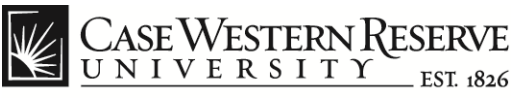

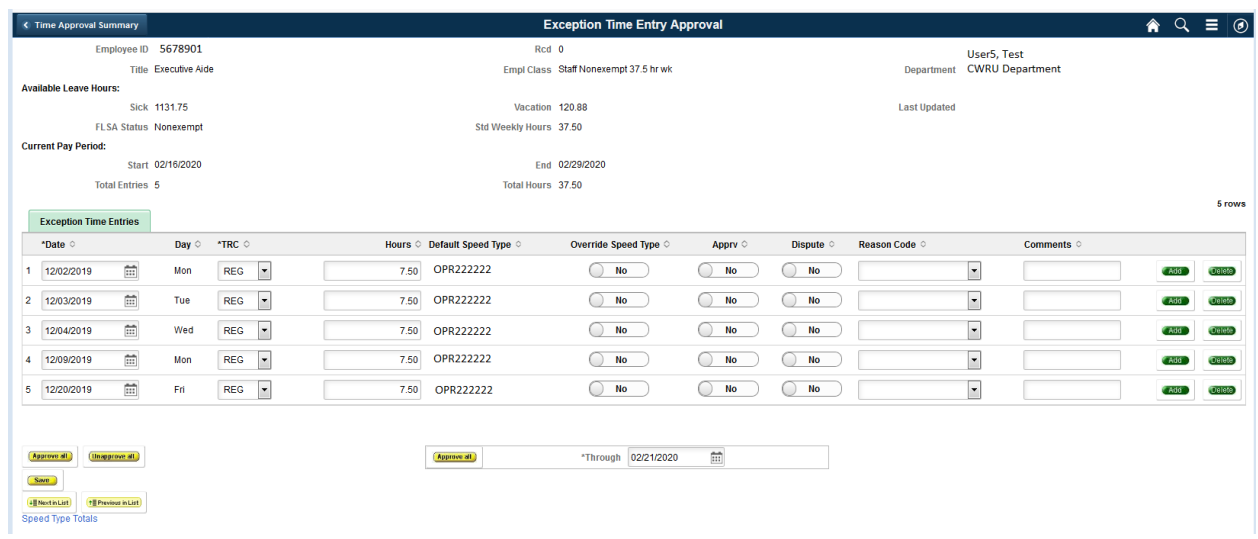

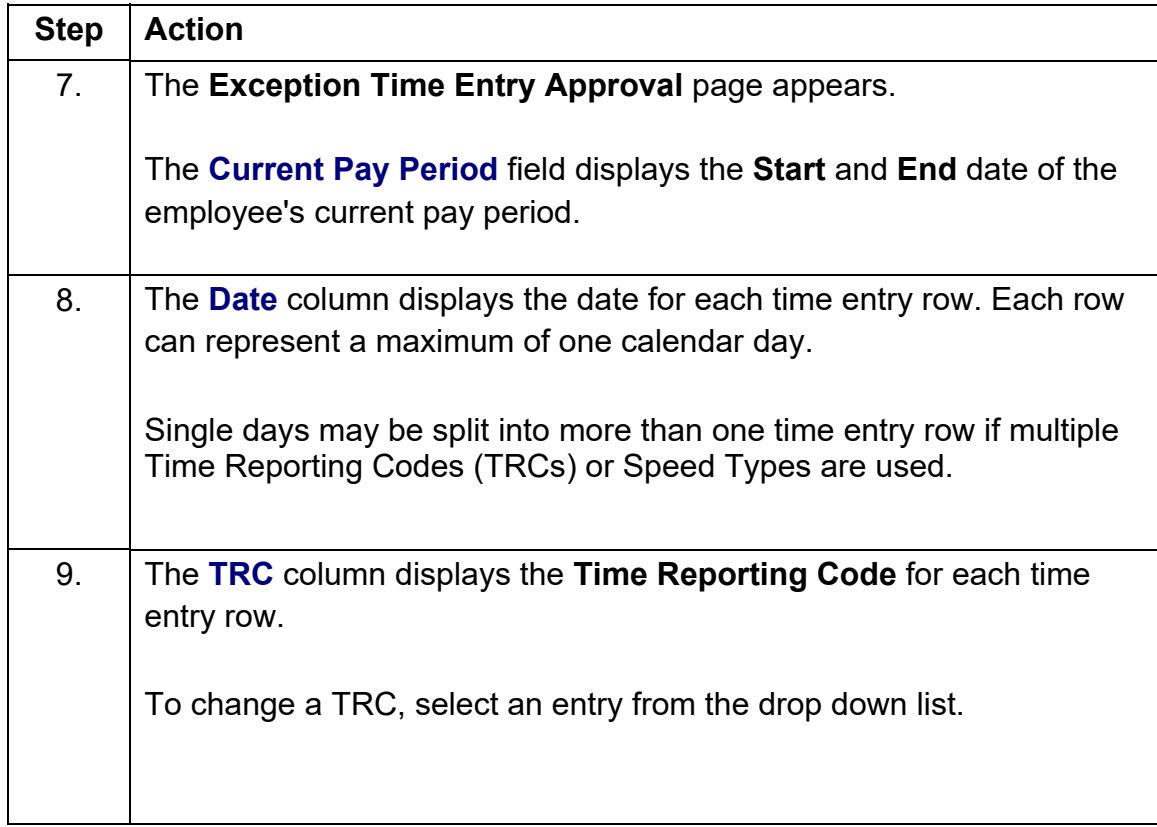

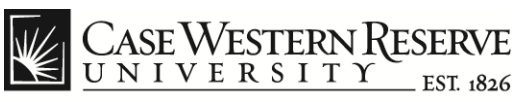

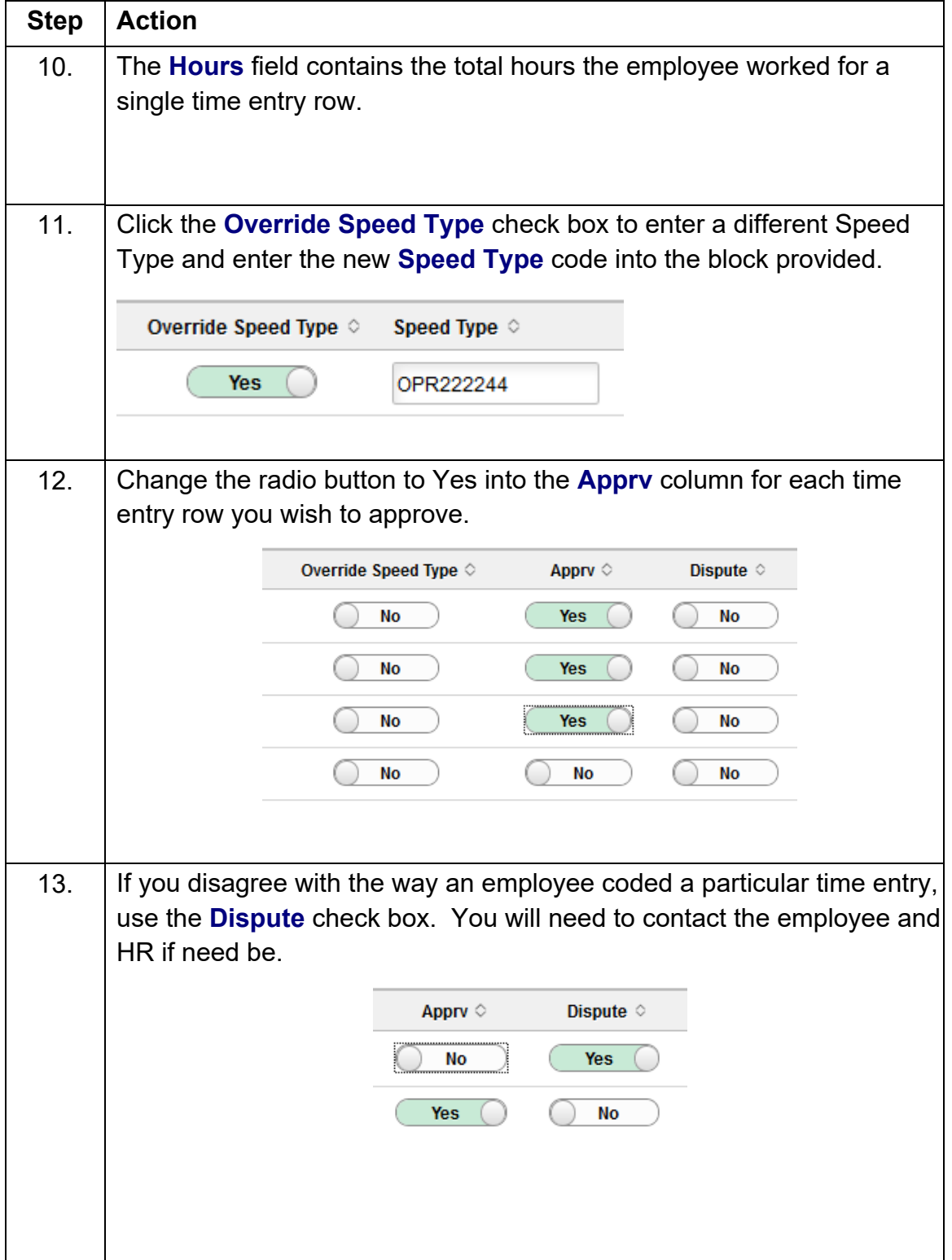

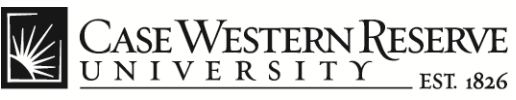

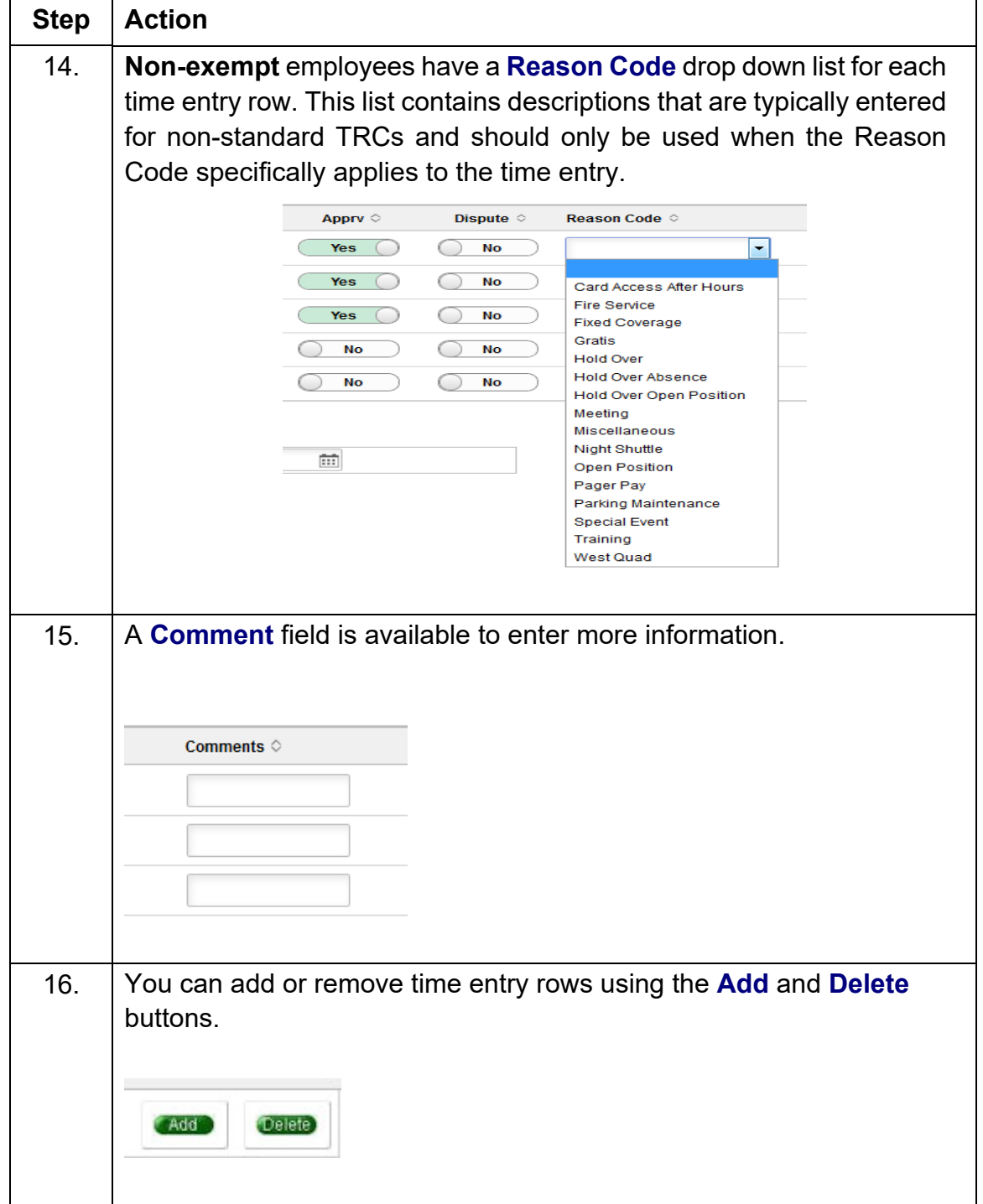

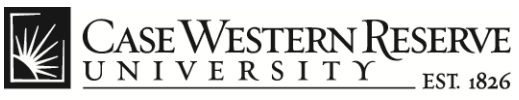

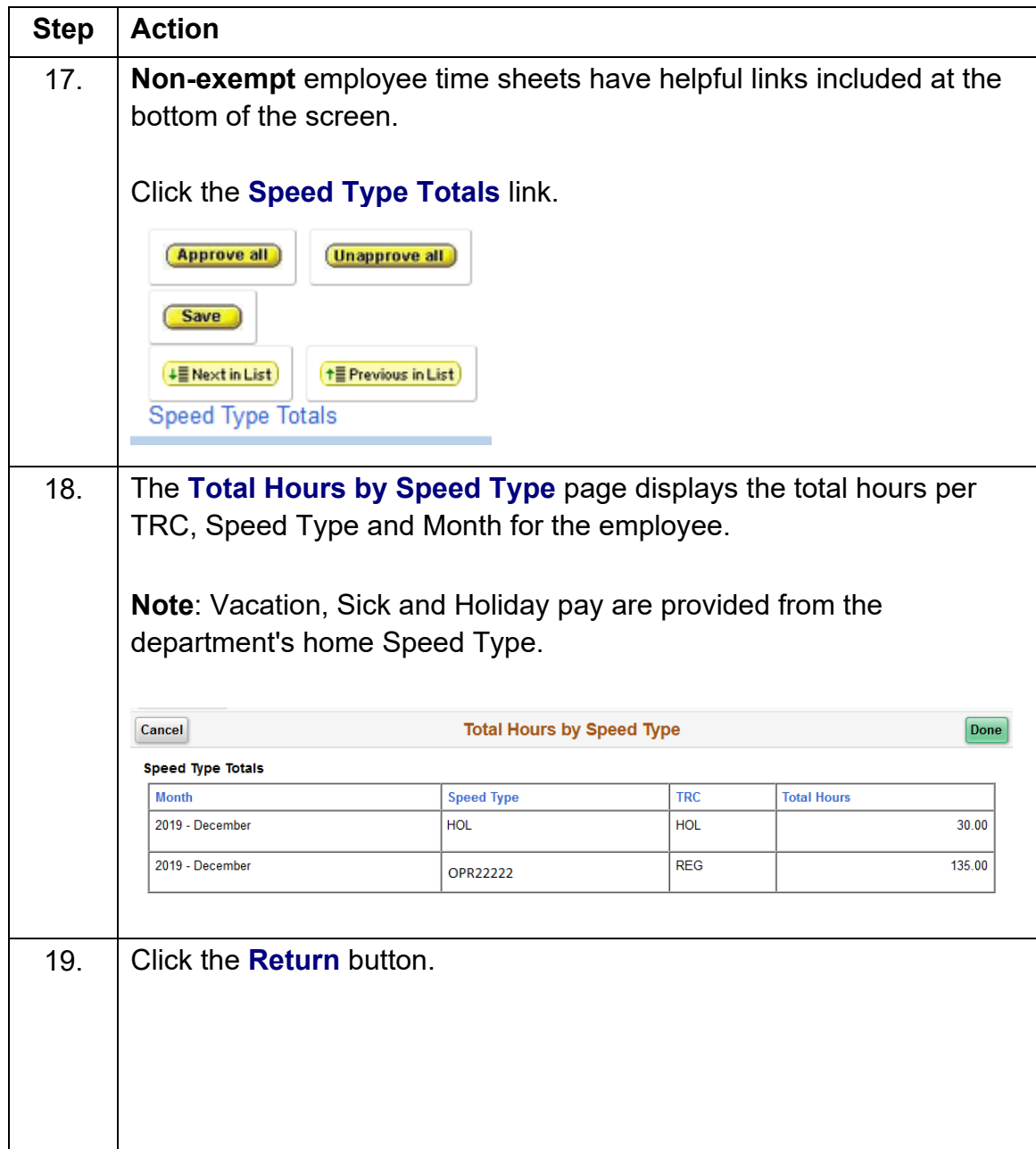

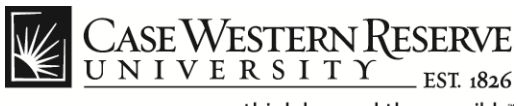

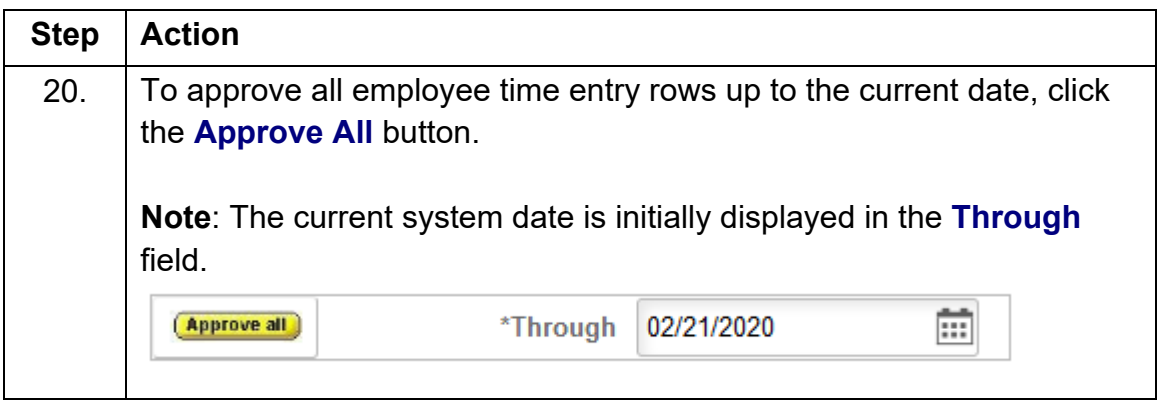

Payroll cut-off dates can be found at this link: *http://www.case.edu/controller/*

Time entry must be completed and approved by the appropriate cut-off dates.

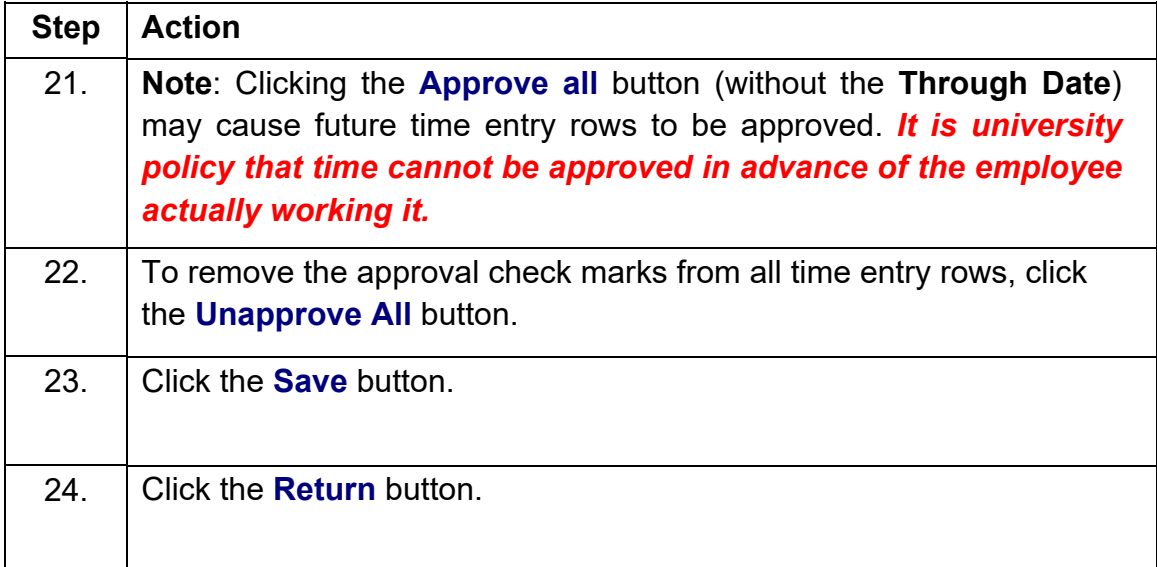

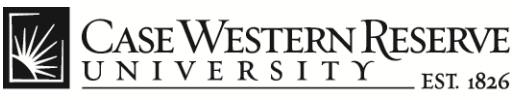

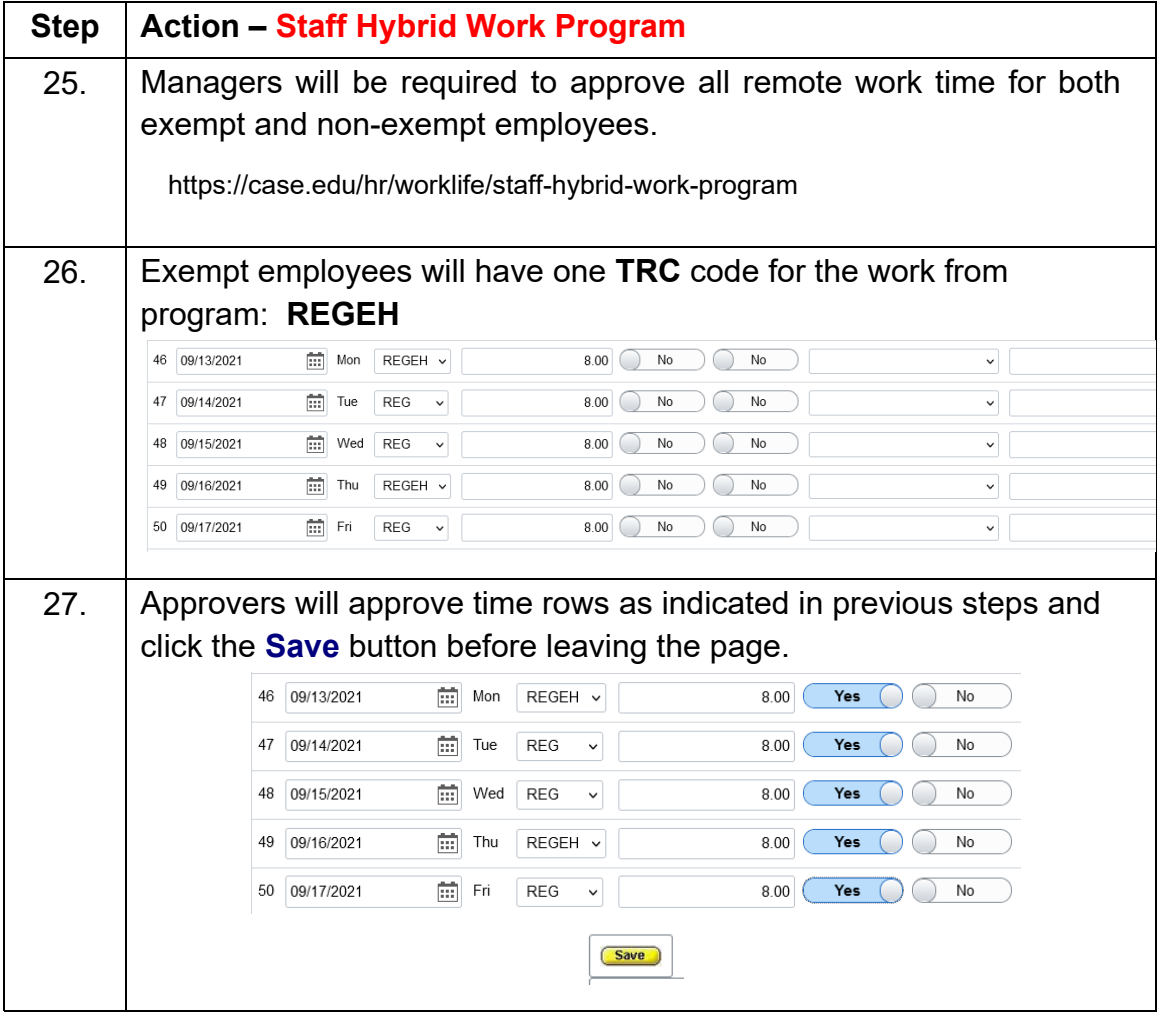

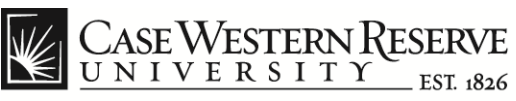

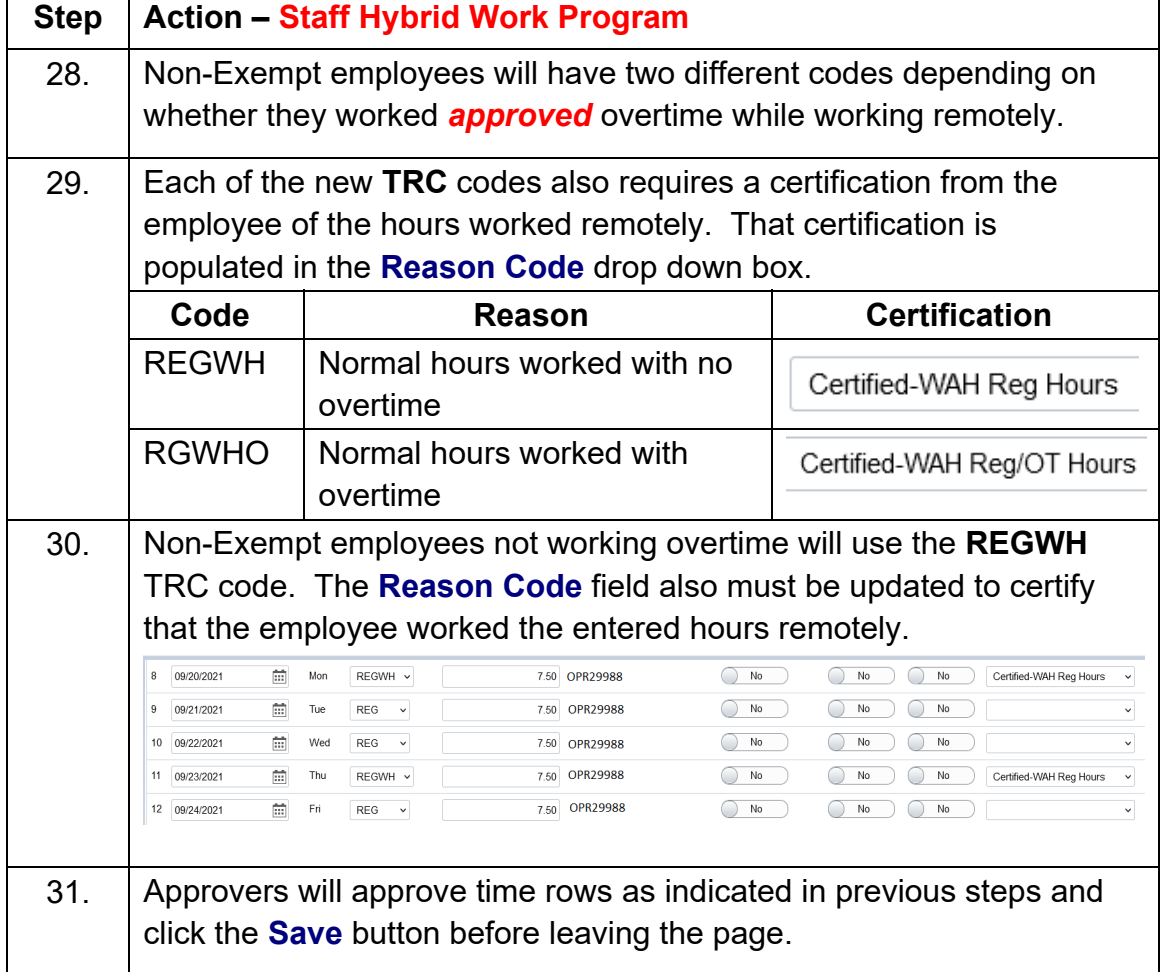

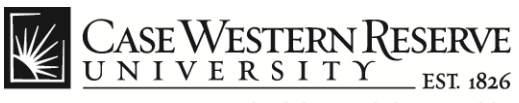

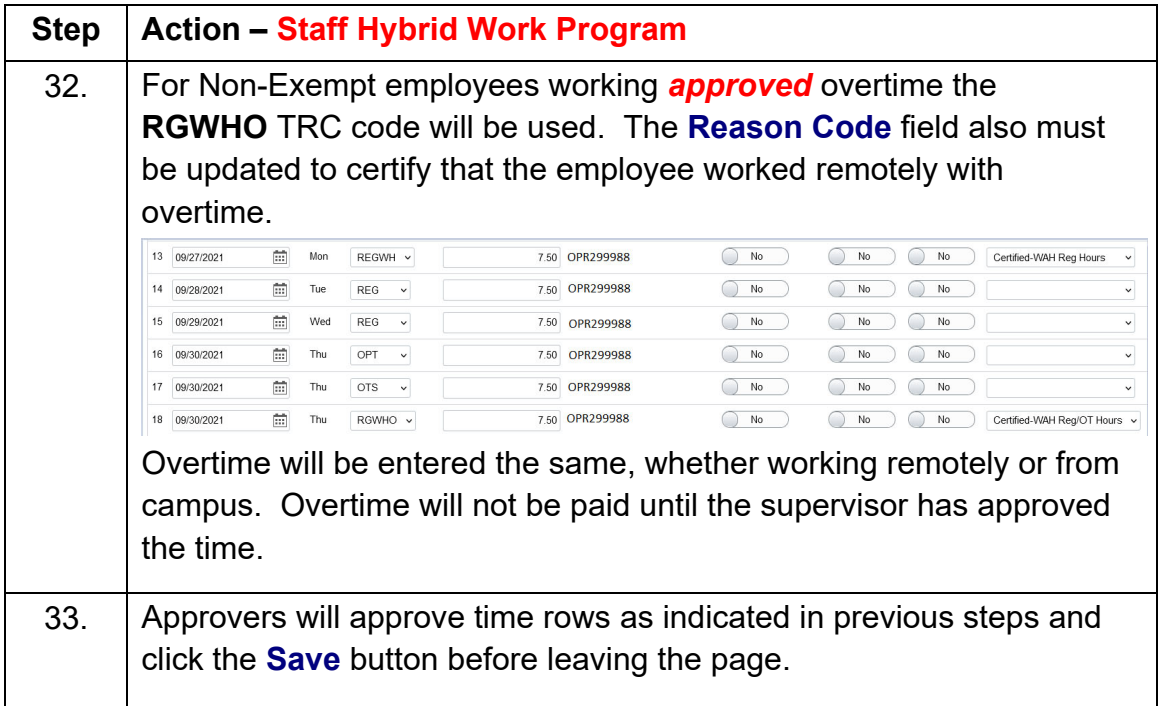

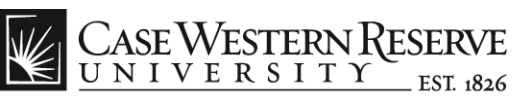

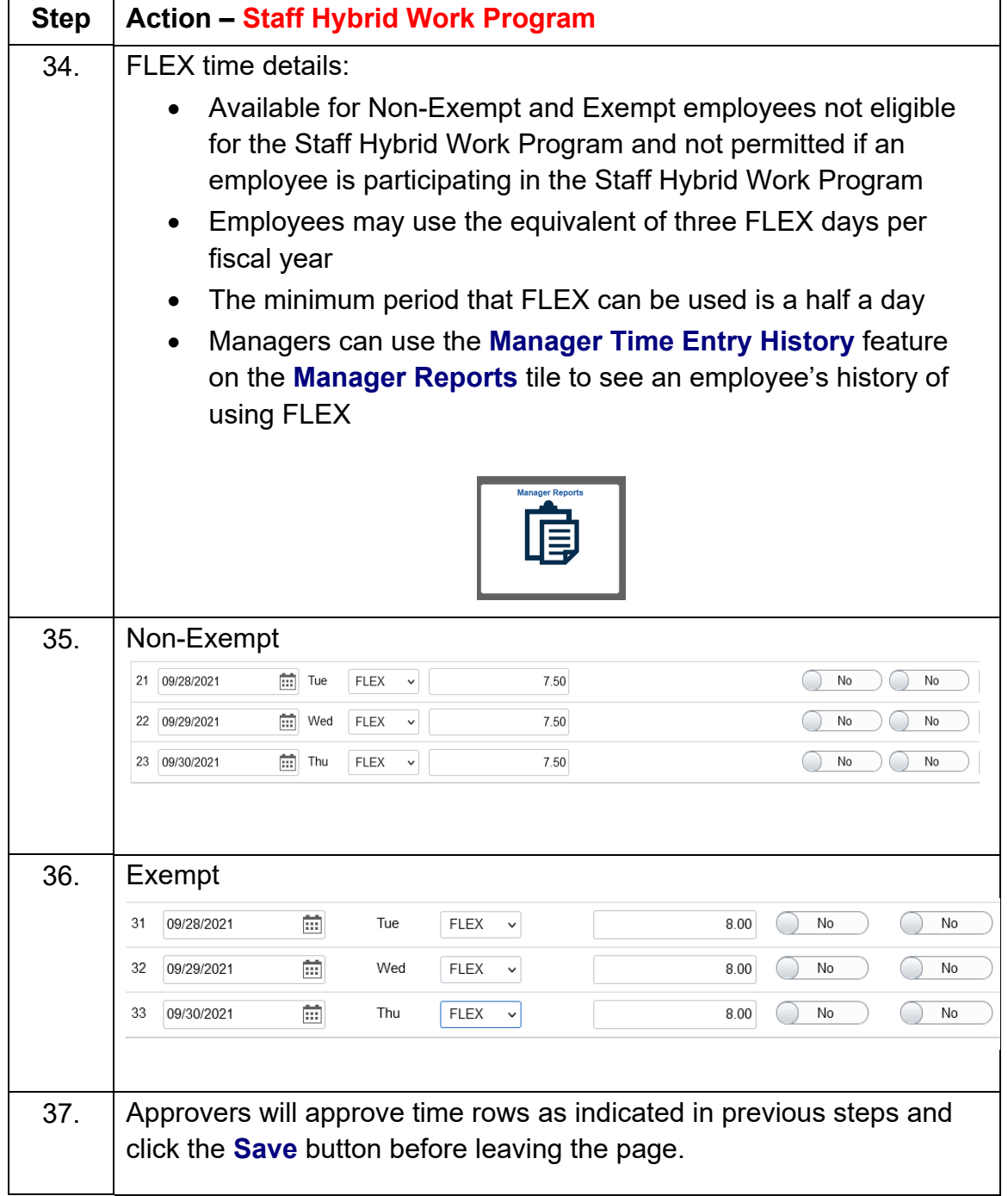